## Muhasebe Çalışma Bilgileri

Muhasebe Çalışma Bilgileri muhasebe işlemleri için geçerli olacak öndeğer ve parametrelerin kaydedilmesinde kullanılır. Muhasebe Çalışma Bilgileri, Diğer İşlemler program bölümünde Çalışma Bilgileri menüsü altında yer alır. Muhasebe Çalışma Bilgileri alanları ve içerdiği bilgiler aşağıdaki şekildedir:

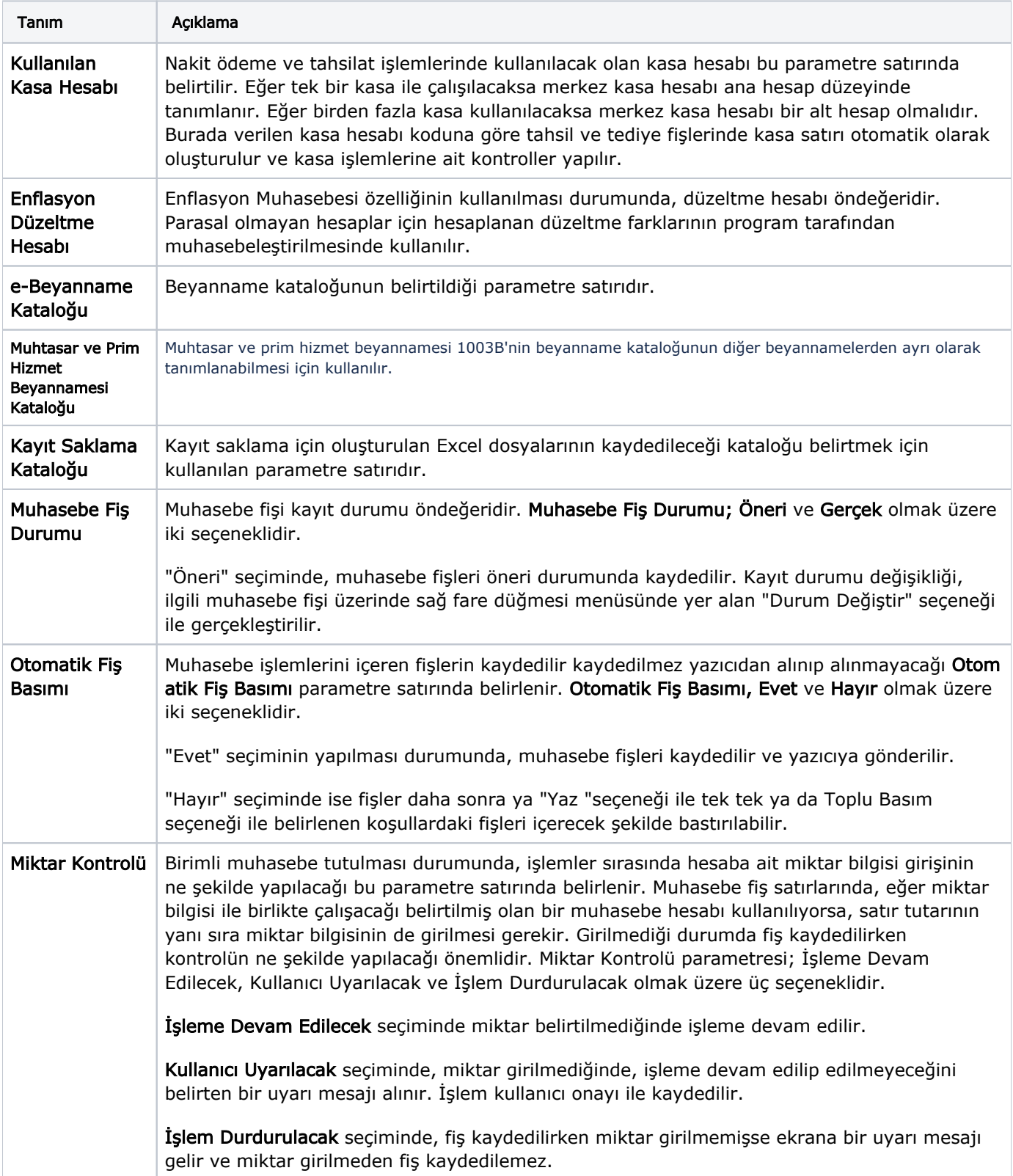

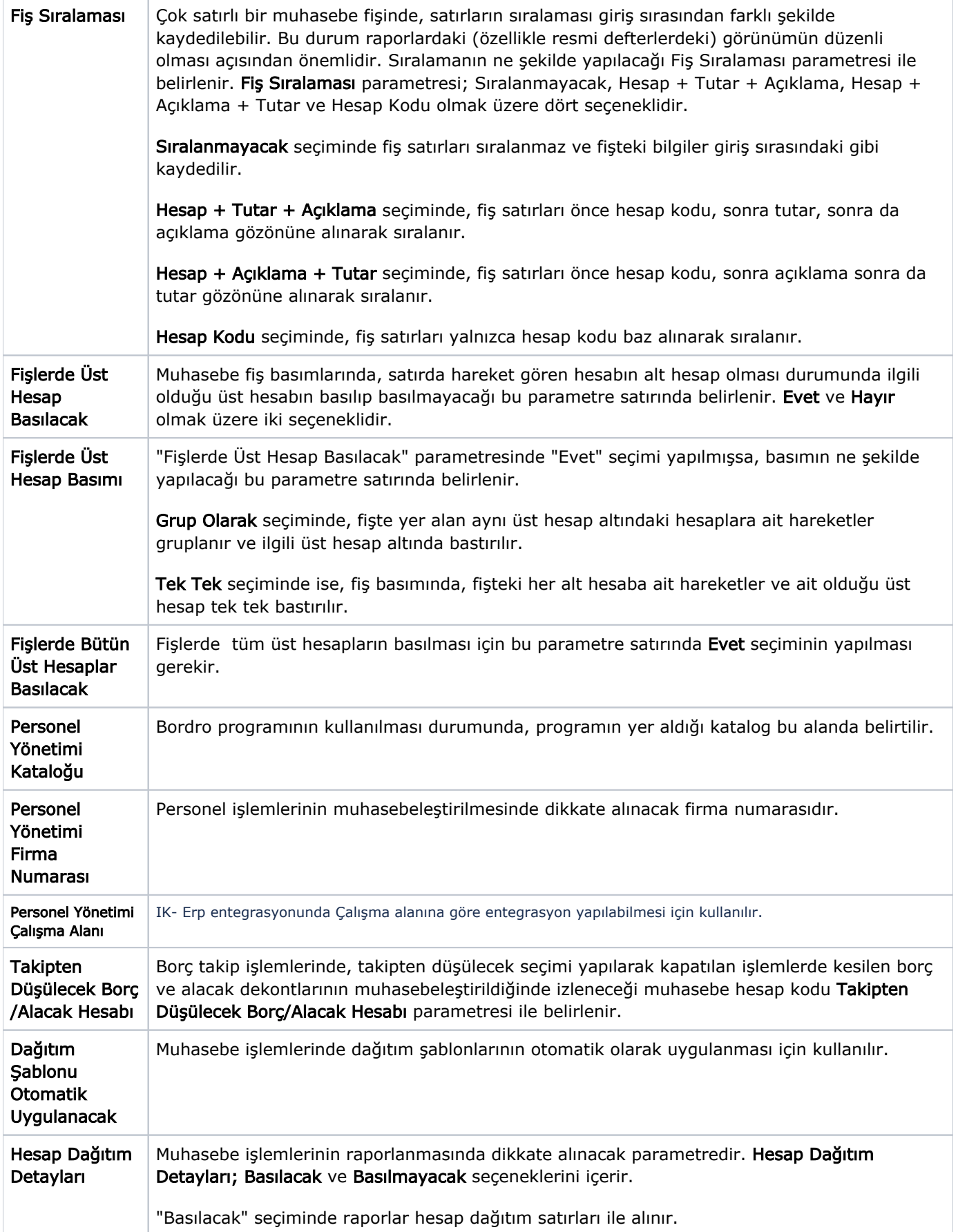

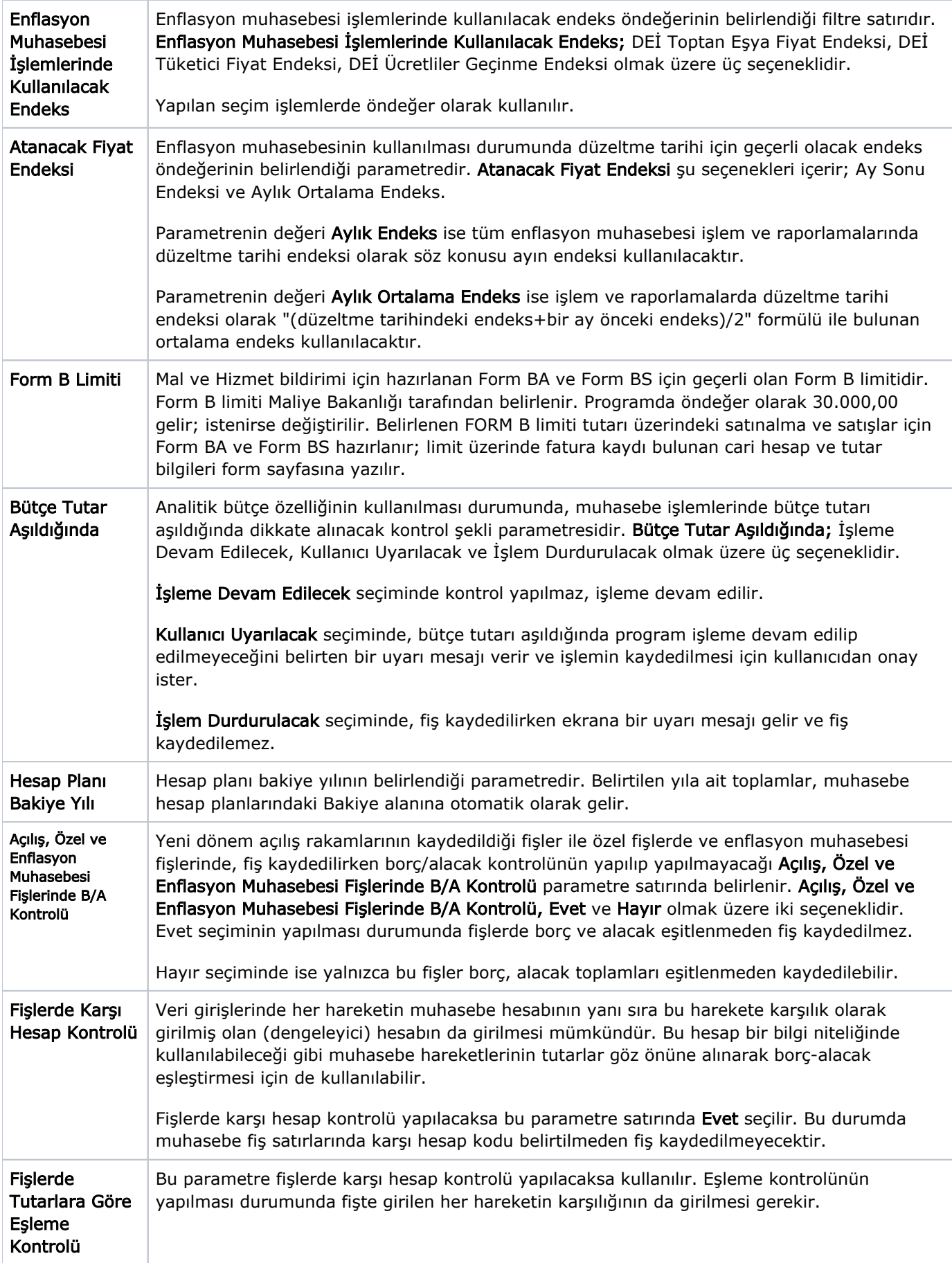

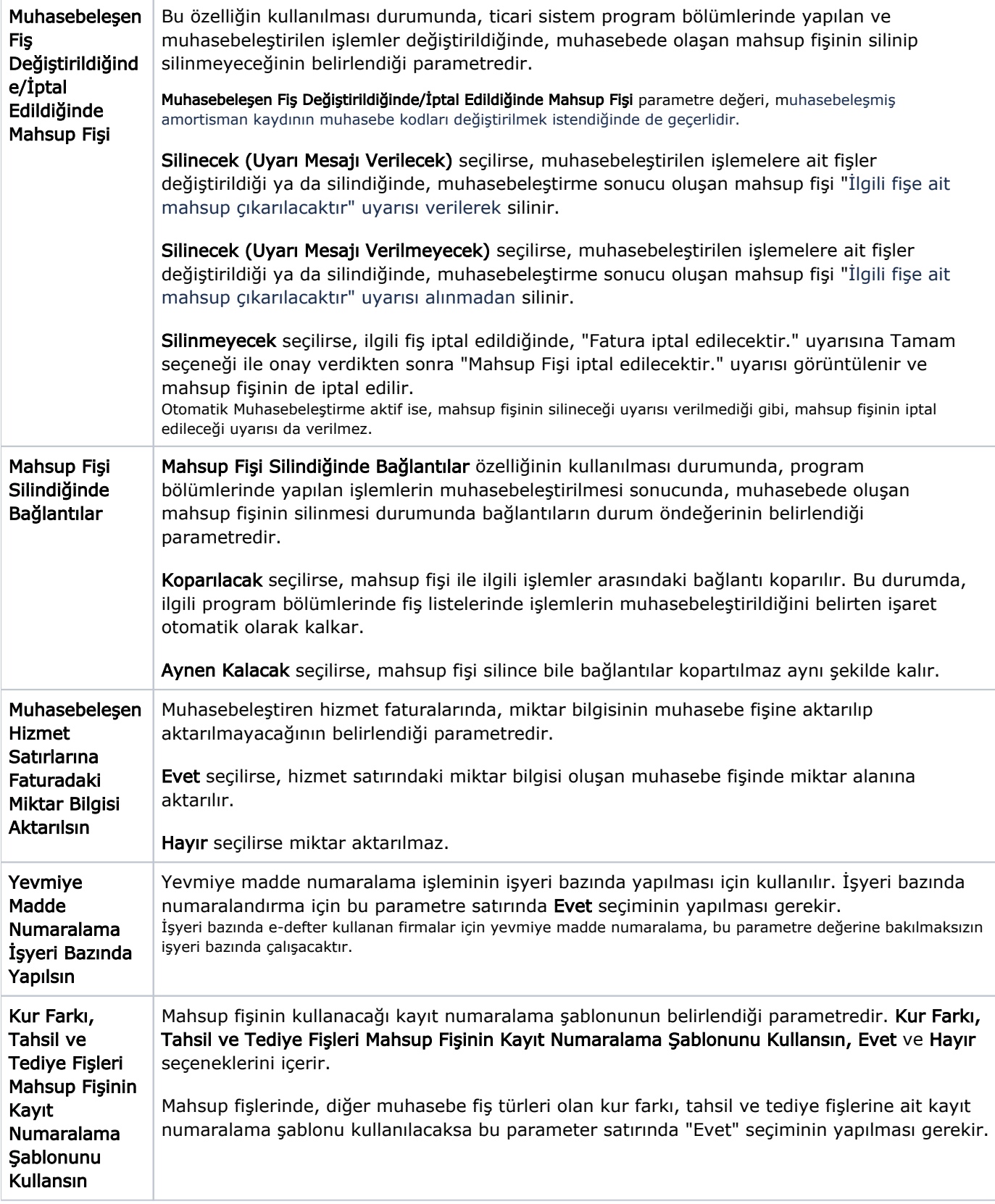

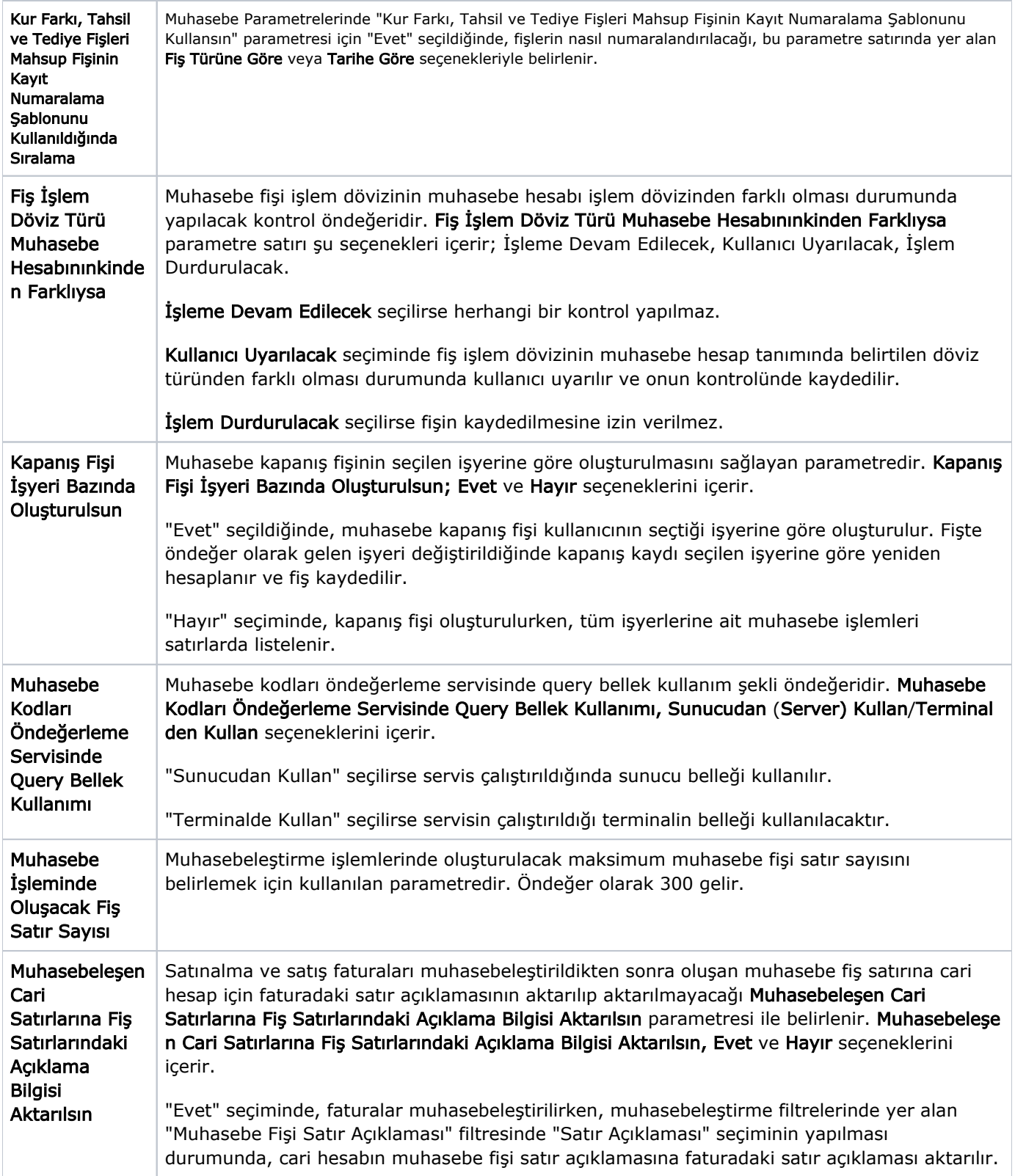

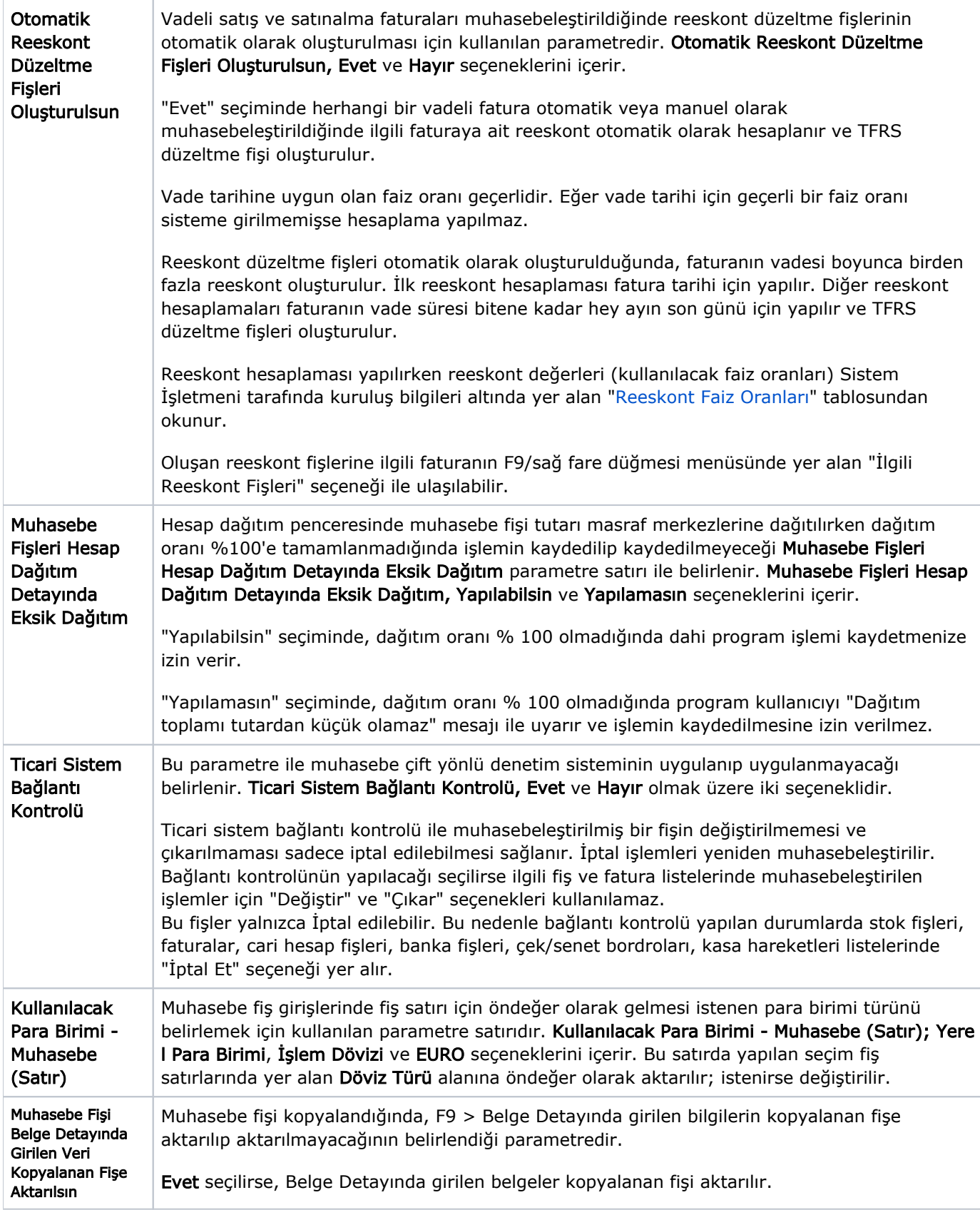

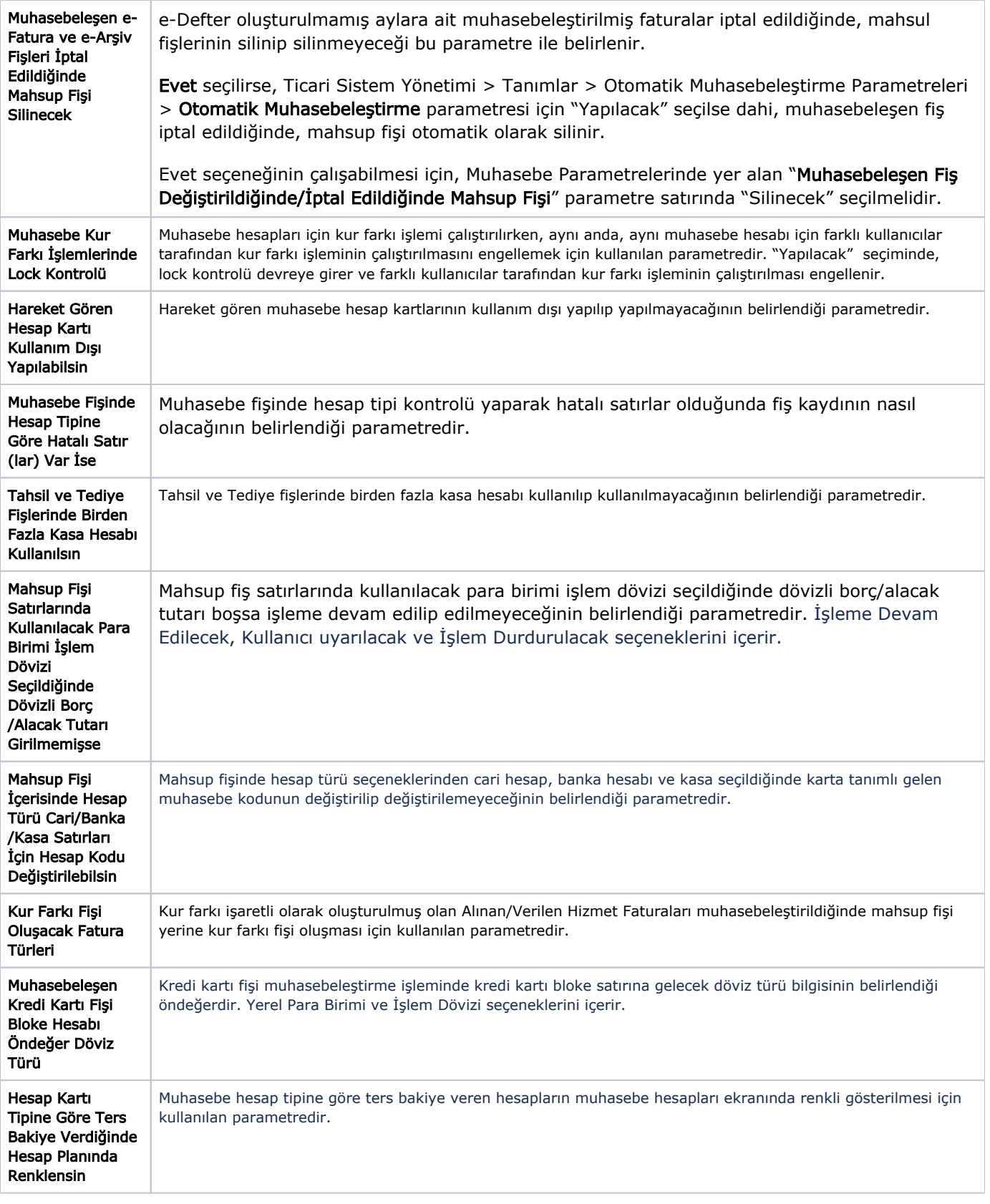